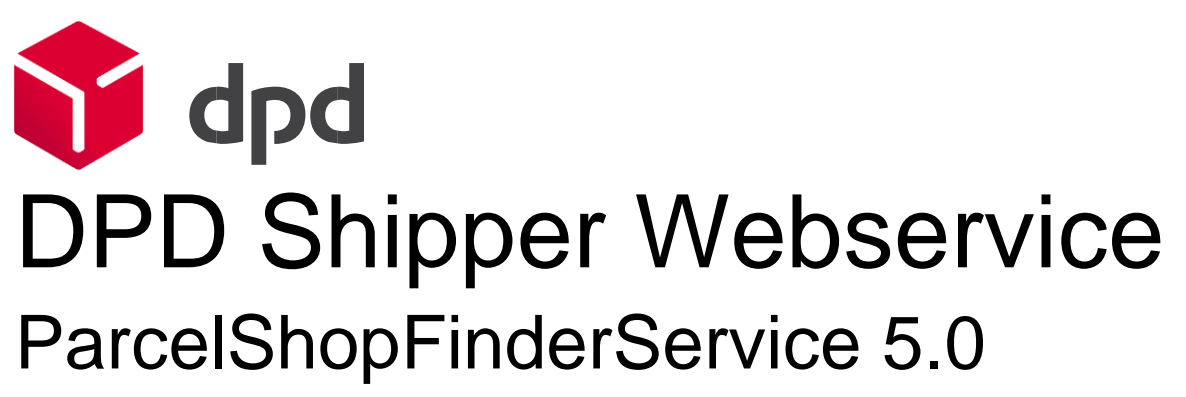

Version 1.0.2 – 19.03.2021

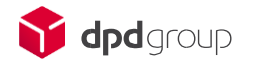

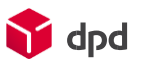

# **Table of contents**

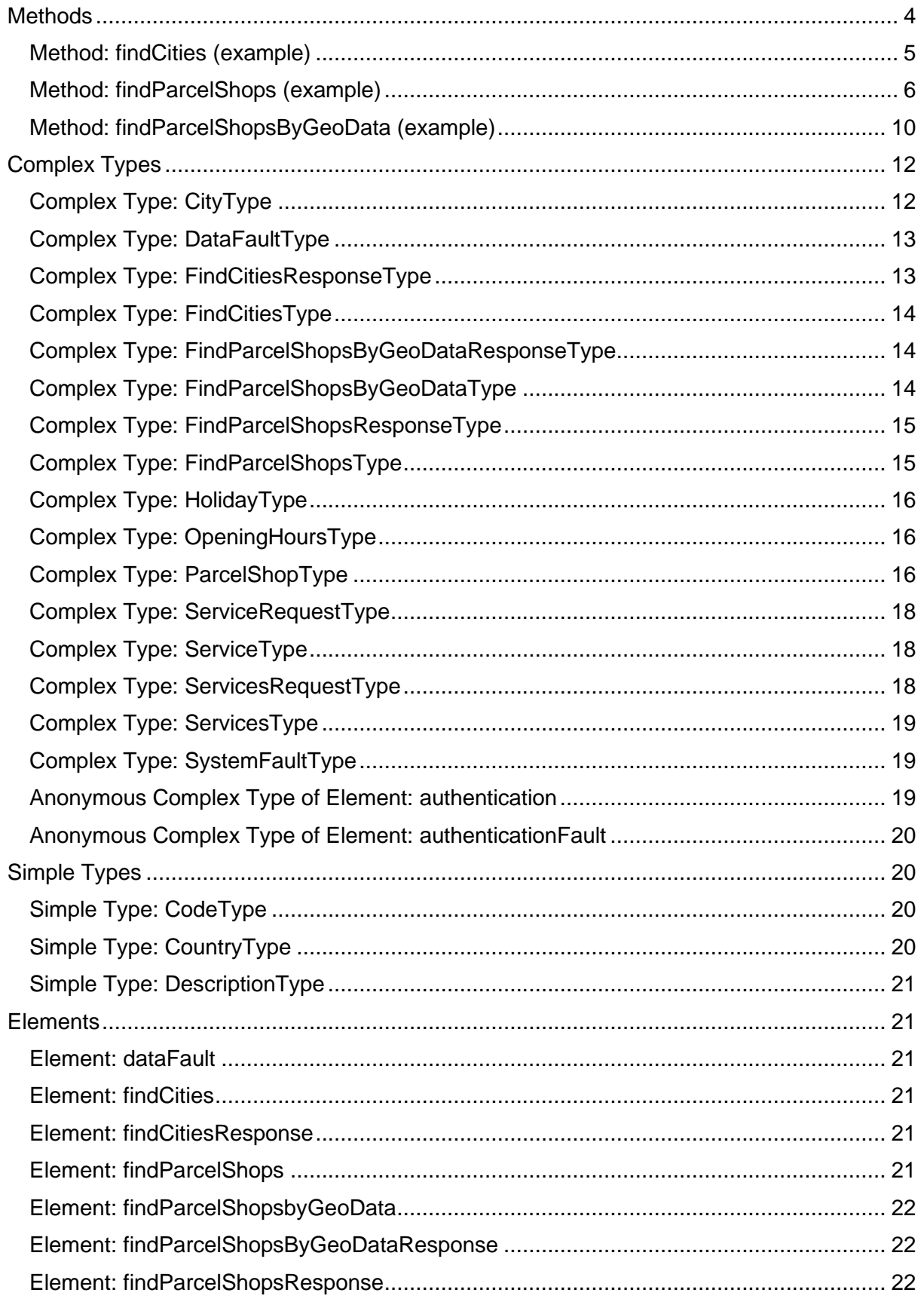

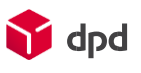

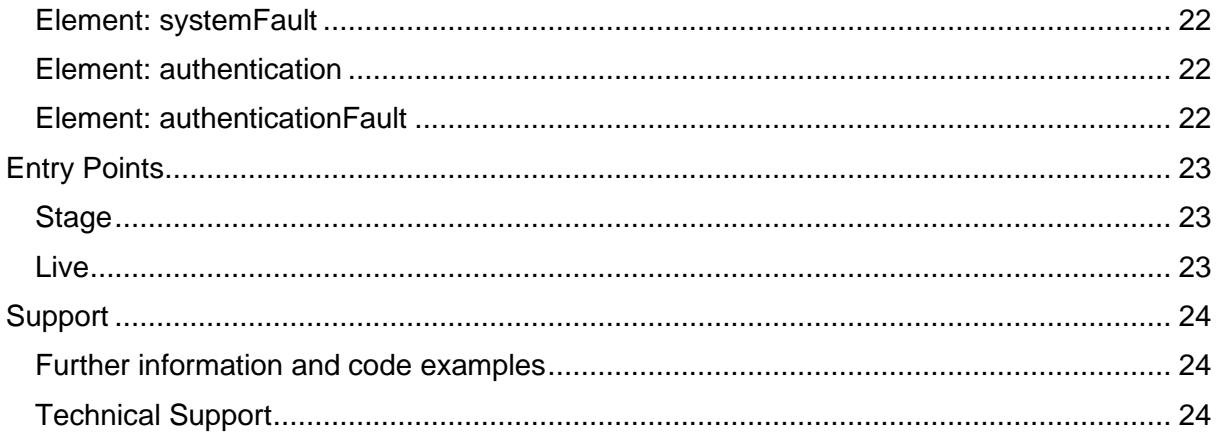

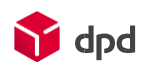

# <span id="page-3-0"></span>**Methods**

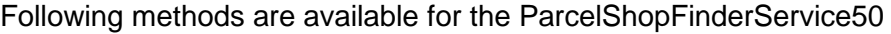

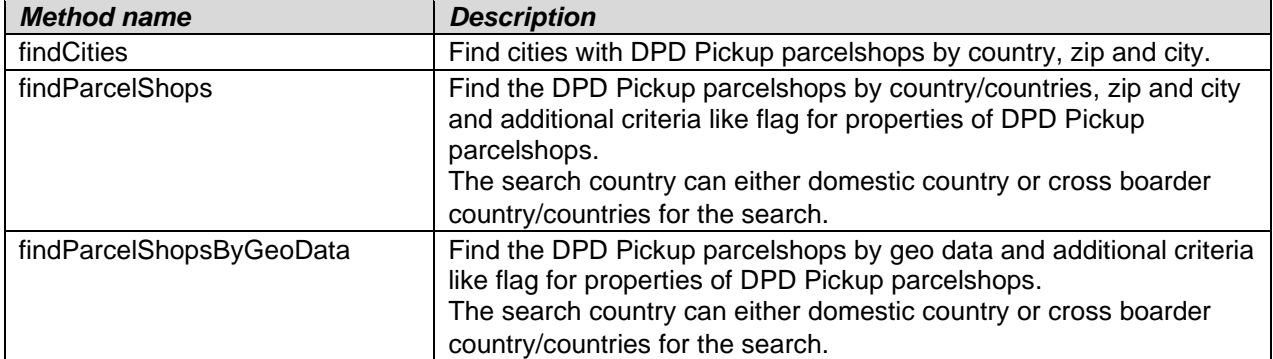

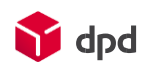

## <span id="page-4-0"></span>Method: findCities (example)

```
SOAP request:
<soapenv:Envelope xmlns:soapenv="http://schemas.xmlsoap.org/soap/envelope/"
xmlns:ns="http://dpd.com/common/service/types/Authentication/2.0"
xmlns:ns1="http://dpd.com/common/service/types/ParcelShopFinderService/5.0"
>
    <soapenv:Header>
       <ns:authentication>
          <delisId>{DELIS ID}</delisId>
          <authToken>{AUTH TOKEN}</authToken>
          <messageLanguage>en_EN</messageLanguage>
       </ns:authentication>
    </soapenv:Header>
    <soapenv:Body>
       <ns1:findCities>
          <country>BE</country>
          <zipCode>2800</zipCode>
           <city>Mechelen</city>
          <limit>2</limit>
          <order>NAME</order>
       </ns1:findCities>
    </soapenv:Body>
</soapenv:Envelope>
Soap response:
```

```
<soap:Envelope xmlns:soap="http://schemas.xmlsoap.org/soap/envelope/"
xmlns:xsi="http://www.w3.org/2001/XMLSchema-instance"
xmlns:xsd="http://www.w3.org/2001/XMLSchema">
    <soap:Body>
       <findCitiesResponse
xmlns="http://dpd.com/common/service/types/ParcelShopFinderService/5.0">
          <city>
             <country>BE</country>
             <countryNum>56</countryNum>
             <zipCode>2800</zipCode>
             <name>MECHELEN</name>
             <town/>
          </city>
       </findCitiesResponse>
    </soap:Body>
</soap:Envelope>
```
Action http://dpd.com/common/service/ParcelShopFinderService/5.0/findCities

Input

The input for method findCities is as follows:

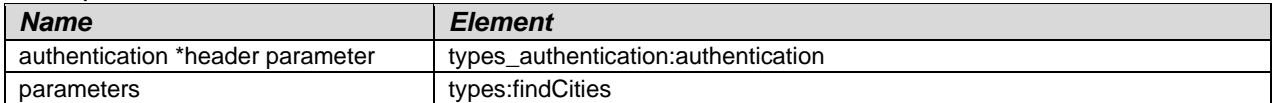

### **Output**

The output for method findCities is as follows:

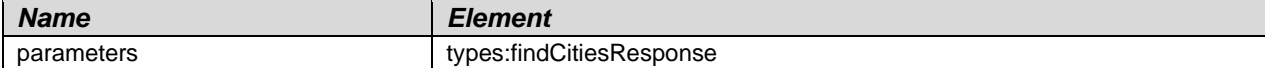

### Faults

The defined faults for method findCities are as follows:

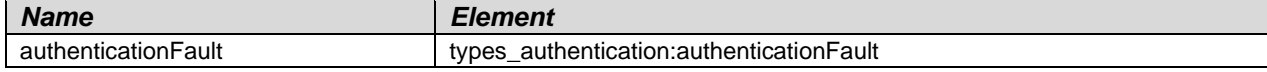

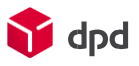

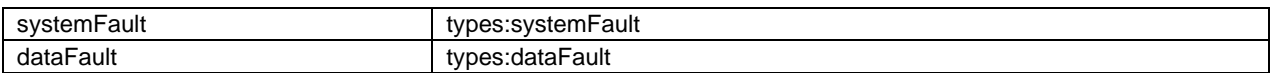

## <span id="page-5-0"></span>Method: findParcelShops (example) Soap request :

```
<?xml version="1.0" encoding="UTF-8"?>
<soapenv:Envelope xmlns:soapenv="http://schemas.xmlsoap.org/soap/envelope/"
xmlns:ns="http://dpd.com/common/service/types/Authentication/2.0"
xmlns:ns1="http://dpd.com/common/service/types/ParcelShopFinderService/5.0"
>
    <soapenv:Header>
       <ns:authentication>
          <delisId>{DELIS ID}</delisId>
          <authToken>{AUTH TOKEN}</authToken>
          <messageLanguage>en_EN</messageLanguage>
       </ns:authentication>
    </soapenv:Header>
    <soapenv:Body>
       <ns1:findParcelShops>
          <country>BE</country>
          <zipCode>2800</zipCode>
          <city>Mechelen</city>
          <limit>2</limit>
          <services>
             <service>
                <code>100</code>
                 <available>1</available>
                <!--Zero or more repetitions:-->
              </service>
          </services>
       </ns1:findParcelShops>
    </soapenv:Body>
</soapenv:Envelope>
```
#### Soap response:

```
<soap:Envelope xmlns:soap="http://schemas.xmlsoap.org/soap/envelope/"
xmlns:xsi="http://www.w3.org/2001/XMLSchema-instance"
xmlns:xsd="http://www.w3.org/2001/XMLSchema">
    <soap:Body>
       <findParcelShopsResponse
xmlns="http://dpd.com/common/service/types/ParcelShopFinderService/5.0">
          <parcelShop>
             <parcelShopId>666920205</parcelShopId>
             <pudoId>BE20205</pudoId>
             <company>SMATCH MECHELEN</company>
             <street>BORZESTRAAT</street>
             <houseNo>3</houseNo>
             <country>BE</country>
             <countryNum>56</countryNum>
             <zipCode>2800</zipCode>
             <city>MECHELEN</city>
             <town>MECHELEN</town>
             <phone/>
            <fax/>
             <email/>
             <homepage/>
             <latitude>51.0265196</latitude>
             <longitude>4.4800291</longitude>
             <coordinateX>0</coordinateX>
```
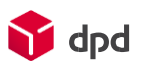

```
 <coordinateY>0</coordinateY>
 <coordinateZ>0</coordinateZ>
 <distance>0.341</distance>
 <expressPickupTime/>
 <extraInfo/>
 <openingHours>
    <weekday>Monday</weekday>
    <openMorning>08:00</openMorning>
    <closeMorning>12:00</closeMorning>
    <closeAfternoon>19:00</closeAfternoon>
    <openAfternoon>12:00</openAfternoon>
 </openingHours>
 <openingHours>
    <weekday>Tuesday</weekday>
    <openMorning>08:00</openMorning>
    <closeMorning>12:00</closeMorning>
    <closeAfternoon>19:00</closeAfternoon>
    <openAfternoon>12:00</openAfternoon>
 </openingHours>
 <openingHours>
    <weekday>Wednesday</weekday>
    <openMorning>08:00</openMorning>
    <closeMorning>12:00</closeMorning>
    <closeAfternoon>19:00</closeAfternoon>
    <openAfternoon>12:00</openAfternoon>
 </openingHours>
 <openingHours>
    <weekday>Thursday</weekday>
    <openMorning>08:00</openMorning>
    <closeMorning>12:00</closeMorning>
    <closeAfternoon>19:00</closeAfternoon>
    <openAfternoon>12:00</openAfternoon>
 </openingHours>
 <openingHours>
    <weekday>Friday</weekday>
    <openMorning>08:00</openMorning>
    <closeMorning>12:00</closeMorning>
    <closeAfternoon>19:00</closeAfternoon>
    <openAfternoon>12:00</openAfternoon>
 </openingHours>
 <openingHours>
    <weekday>Saturday</weekday>
    <openMorning>08:00</openMorning>
    <closeMorning>12:00</closeMorning>
    <closeAfternoon>19:00</closeAfternoon>
    <openAfternoon>12:00</openAfternoon>
 </openingHours>
 <openingHours>
    <weekday>Sunday</weekday>
    <openMorning>00:00</openMorning>
    <closeMorning>00:00</closeMorning>
    <closeAfternoon>00:00</closeAfternoon>
    <openAfternoon>00:00</openAfternoon>
 </openingHours>
 <services>
    <service>
       <code>100</code>
      <available>true</available>
      <description>Pickup by consignee</description>
      <serviceDetail/>
    </service>
    <service>
       <code>200</code>
      <available>true</available>
```
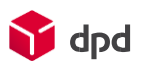

```
 <description>Parcels paid online are 
accepted</description>
                    <serviceDetail/>
                 </service>
                 <service>
                    <code>991</code>
                   <available>true</available>
                   <description>Returns are accepted</description>
                   <serviceDetail/>
                 </service>
             </services>
          </parcelShop>
          <parcelShop>
             <parcelShopId>666921534</parcelShopId>
             <pudoId>BE21534</pudoId>
             <company>BXL-MARKET BV</company>
             <street>OLIVENTENVEST</street>
             <houseNo>8</houseNo>
             <country>BE</country>
             <countryNum>56</countryNum>
             <zipCode>2800</zipCode>
             <city>MECHELEN</city>
            <town>MECHELEN</town>
             <phone/>
            <fax/>
             <email/>
             <homepage/>
             <latitude>51.02977</latitude>
             <longitude>4.47019</longitude>
             <coordinateX>0</coordinateX>
             <coordinateY>0</coordinateY>
             <coordinateZ>0</coordinateZ>
             <distance>0.436</distance>
             <expressPickupTime/>
             <extraInfo/>
             <openingHours>
                 <weekday>Monday</weekday>
                 <openMorning>10:00</openMorning>
                 <closeMorning>12:00</closeMorning>
                 <closeAfternoon>19:30</closeAfternoon>
                 <openAfternoon>12:00</openAfternoon>
             </openingHours>
             <openingHours>
                 <weekday>Tuesday</weekday>
                 <openMorning>10:00</openMorning>
                 <closeMorning>12:00</closeMorning>
                 <closeAfternoon>19:30</closeAfternoon>
                 <openAfternoon>12:00</openAfternoon>
             </openingHours>
             <openingHours>
                 <weekday>Wednesday</weekday>
                 <openMorning>00:00</openMorning>
                 <closeMorning>00:00</closeMorning>
                 <closeAfternoon>00:00</closeAfternoon>
                 <openAfternoon>00:00</openAfternoon>
             </openingHours>
             <openingHours>
                 <weekday>Thursday</weekday>
                 <openMorning>10:00</openMorning>
                 <closeMorning>12:00</closeMorning>
                 <closeAfternoon>19:30</closeAfternoon>
                 <openAfternoon>12:00</openAfternoon>
             </openingHours>
             <openingHours>
```
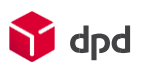

```
 <weekday>Friday</weekday>
                 <openMorning>10:00</openMorning>
                 <closeMorning>12:00</closeMorning>
                 <closeAfternoon>19:30</closeAfternoon>
                 <openAfternoon>12:00</openAfternoon>
              </openingHours>
              <openingHours>
                 <weekday>Saturday</weekday>
                 <openMorning>10:00</openMorning>
                <closeMorning>12:00</closeMorning>
                 <closeAfternoon>19:30</closeAfternoon>
                 <openAfternoon>12:00</openAfternoon>
              </openingHours>
              <openingHours>
                 <weekday>Sunday</weekday>
                 <openMorning>10:00</openMorning>
                <closeMorning>12:00</closeMorning>
                <closeAfternoon>19:30</closeAfternoon>
                 <openAfternoon>12:00</openAfternoon>
              </openingHours>
              <services>
                 <service>
                    <code>100</code>
                   <available>true</available>
                   <description>Pickup by consignee</description>
                   <serviceDetail/>
                 </service>
                 <service>
                    <code>200</code>
                   <available>true</available>
                   <description>Parcels paid online are 
accepted</description>
                    <serviceDetail/>
                 </service>
                 <service>
                    <code>991</code>
                   <available>true</available>
                   <description>Returns are accepted</description>
                   <serviceDetail/>
                 </service>
              </services>
          </parcelShop>
       </findParcelShopsResponse>
    </soap:Body>
</soap:Envelope>
```
Action http://dpd.com/common/service/ParcelShopFinderService/5.0/findParcelShops

Input

The input for method findParcelShops is as follows:

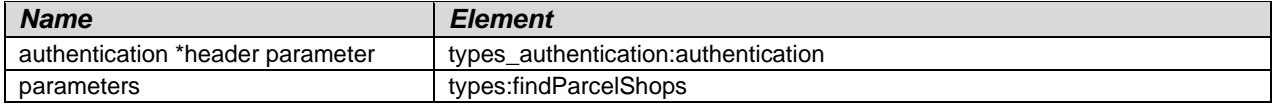

## **Output**

The output for method findParcelShops is as follows:

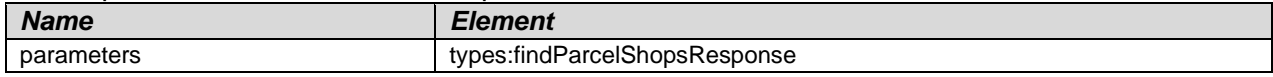

Faults

The defined faults for method findParcelShops are as follows:

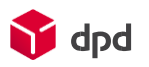

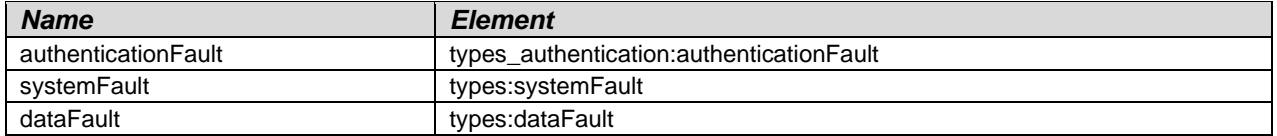

# <span id="page-9-0"></span>Method: findParcelShopsByGeoData (example)

#### SOAP:

```
<soapenv:Envelope xmlns:soapenv="http://schemas.xmlsoap.org/soap/envelope/"
xmlns:ns="http://dpd.com/common/service/types/Authentication/2.0"
xmlns:ns1="http://dpd.com/common/service/types/ParcelShopFinderService/5.0"
>
    <soapenv:Header>
       <ns:authentication>
          <delisId>{DELIS ID}</delisId>
          <authToken>{AUTH TOKEN}</authToken>
          <messageLanguage>en_EN</messageLanguage>
       </ns:authentication>
    </soapenv:Header>
    <soapenv:Body>
       <ns1:findParcelShopsByGeoData>
          <longitude>4.4775</longitude>
          <latitude>51.0259</latitude>
          <limit>1</limit>
          <!--Optional:-->
          <availabilityDate>2021-03-25</availabilityDate>
          <!--Optional:-->
          <hideClosed>true</hideClosed>
          <!--Zero or more repetitions:-->
          <searchCountry>BE</searchCountry>
          <!--Optional:-->
          <services>
             <!--Zero or more repetitions:-->
             <service>
                <code>100</code>
                 <available>1</available>
             </service>
          </services>
       </ns1:findParcelShopsByGeoData>
    </soapenv:Body>
</soapenv:Envelope>
```
### SOAP response:

```
<soap:Envelope xmlns:soap="http://schemas.xmlsoap.org/soap/envelope/"
xmlns:xsi="http://www.w3.org/2001/XMLSchema-instance"
xmlns:xsd="http://www.w3.org/2001/XMLSchema">
    <soap:Body>
       <findParcelShopsByGeoDataResponse
xmlns="http://dpd.com/common/service/types/ParcelShopFinderService/5.0">
          <parcelShop>
             <parcelShopId>666920205</parcelShopId>
             <pudoId>BE20205</pudoId>
             <company>SMATCH MECHELEN</company>
             <street>BORZESTRAAT</street>
             <houseNo>3</houseNo>
             <country>BE</country>
             <countryNum>56</countryNum>
             <zipCode>2800</zipCode>
             <city>MECHELEN</city>
             <town>MECHELEN</town>
```
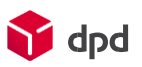

```
<fax/>
 <email/>
 <homepage/>
 <latitude>51.0265196</latitude>
 <longitude>4.4800291</longitude>
 <coordinateX>0</coordinateX>
 <coordinateY>0</coordinateY>
 <coordinateZ>0</coordinateZ>
 <distance>0.19</distance>
 <expressPickupTime/>
 <extraInfo/>
 <openingHours>
    <weekday>Monday</weekday>
    <openMorning>08:00</openMorning>
    <closeMorning>12:00</closeMorning>
    <closeAfternoon>19:00</closeAfternoon>
    <openAfternoon>12:00</openAfternoon>
 </openingHours>
 <openingHours>
    <weekday>Tuesday</weekday>
    <openMorning>08:00</openMorning>
    <closeMorning>12:00</closeMorning>
    <closeAfternoon>19:00</closeAfternoon>
    <openAfternoon>12:00</openAfternoon>
 </openingHours>
 <openingHours>
    <weekday>Wednesday</weekday>
    <openMorning>08:00</openMorning>
    <closeMorning>12:00</closeMorning>
    <closeAfternoon>19:00</closeAfternoon>
    <openAfternoon>12:00</openAfternoon>
 </openingHours>
 <openingHours>
    <weekday>Thursday</weekday>
    <openMorning>08:00</openMorning>
    <closeMorning>12:00</closeMorning>
    <closeAfternoon>19:00</closeAfternoon>
    <openAfternoon>12:00</openAfternoon>
 </openingHours>
 <openingHours>
    <weekday>Friday</weekday>
    <openMorning>08:00</openMorning>
    <closeMorning>12:00</closeMorning>
    <closeAfternoon>19:00</closeAfternoon>
    <openAfternoon>12:00</openAfternoon>
 </openingHours>
 <openingHours>
    <weekday>Saturday</weekday>
    <openMorning>08:00</openMorning>
    <closeMorning>12:00</closeMorning>
    <closeAfternoon>19:00</closeAfternoon>
    <openAfternoon>12:00</openAfternoon>
 </openingHours>
 <openingHours>
    <weekday>Sunday</weekday>
    <openMorning>00:00</openMorning>
    <closeMorning>00:00</closeMorning>
    <closeAfternoon>00:00</closeAfternoon>
    <openAfternoon>00:00</openAfternoon>
 </openingHours>
 <services>
    <service>
       <code>100</code>
       <available>true</available>
```
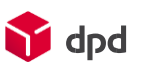

```
 <description>Pickup by consignee</description>
                   <serviceDetail/>
                 </service>
                 <service>
                    <code>200</code>
                   <available>true</available>
                   <description>Parcels paid online are 
accepted</description>
                    <serviceDetail/>
                 </service>
                 <service>
                   \timescode>991\times/code>
                    <available>true</available>
                    <description>Returns are accepted</description>
                   <serviceDetail/>
                 </service>
              </services>
          </parcelShop>
       </findParcelShopsByGeoDataResponse>
    </soap:Body>
</soap:Envelope>
```
## Action

http://dpd.com/common/service/ParcelShopFinderService/5.0/findParcelShopsByGeoData

### Input

The input for method findParcelShopsByGeoData is as follows:

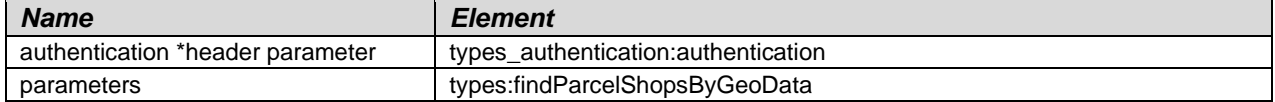

### **Output**

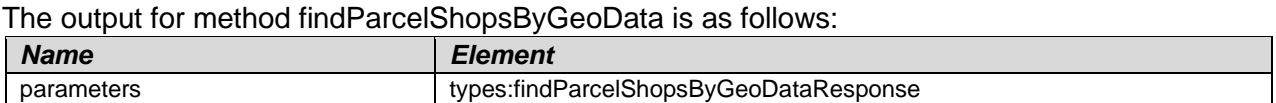

## Faults

The defined faults for method findParcelShopsByGeoData are as follows:

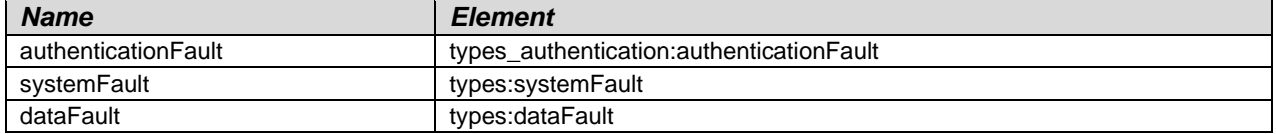

# <span id="page-11-0"></span>**Complex Types**

#### **Namespace: types**

URL: http://dpd.com/common/service/types/ParcelShopFinderService/5.0

# <span id="page-11-1"></span>Complex Type: CityType

Namespace: types

#### **Description**

The city type with city, zip code and town.

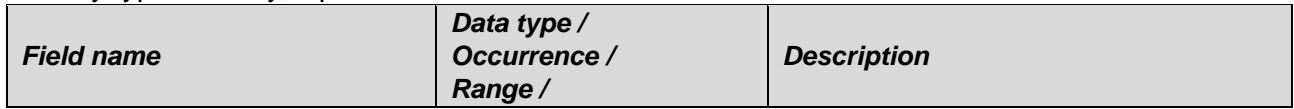

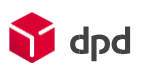

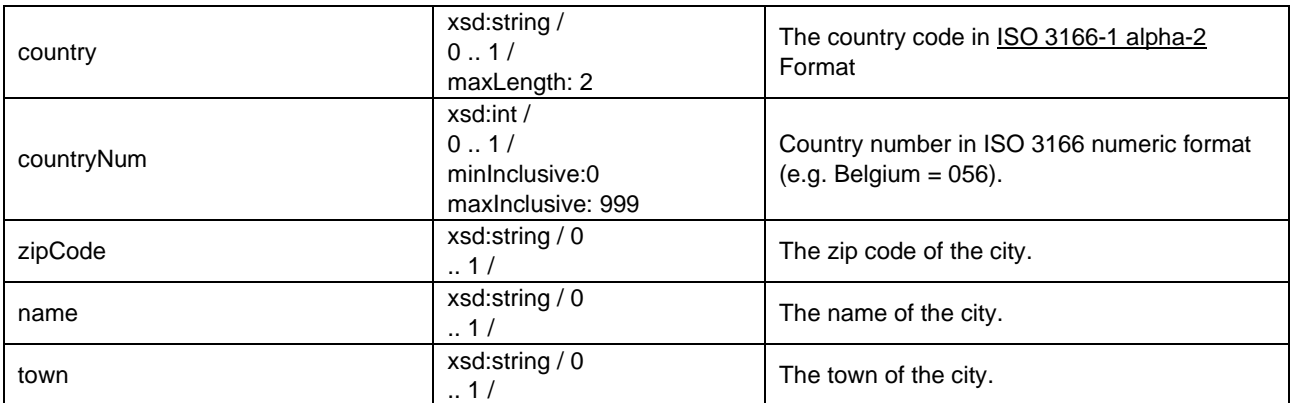

# <span id="page-12-0"></span>Complex Type: DataFaultType

Namespace: types

#### **Description**

Is throw if a data fault occurs.

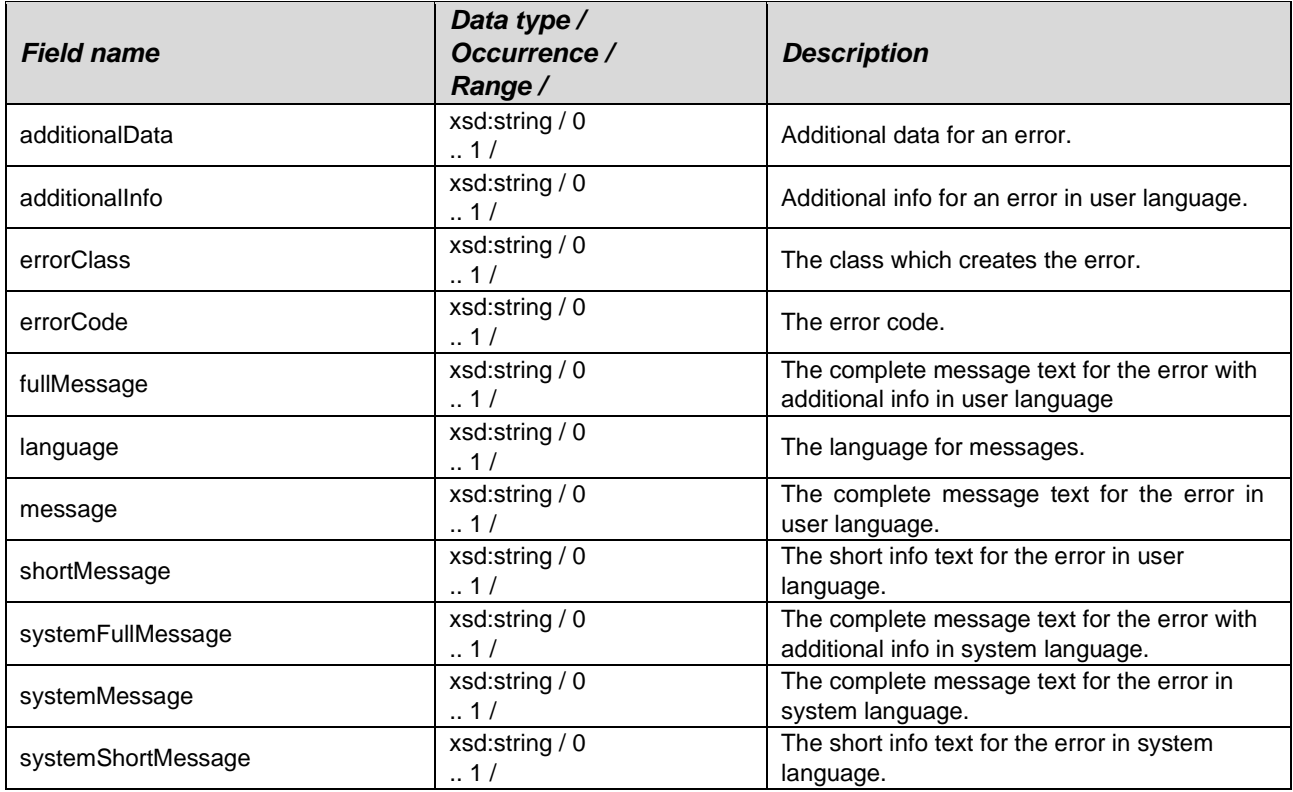

# <span id="page-12-1"></span>Complex Type: FindCitiesResponseType

Namespace: types

#### **Description**

The result data for method findCities.

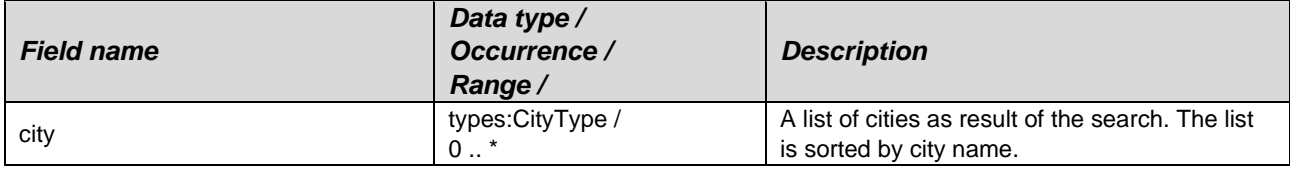

# <span id="page-13-0"></span>Complex Type: FindCitiesType

Namespace: types

### **Description**

The search parameters for method findCities.

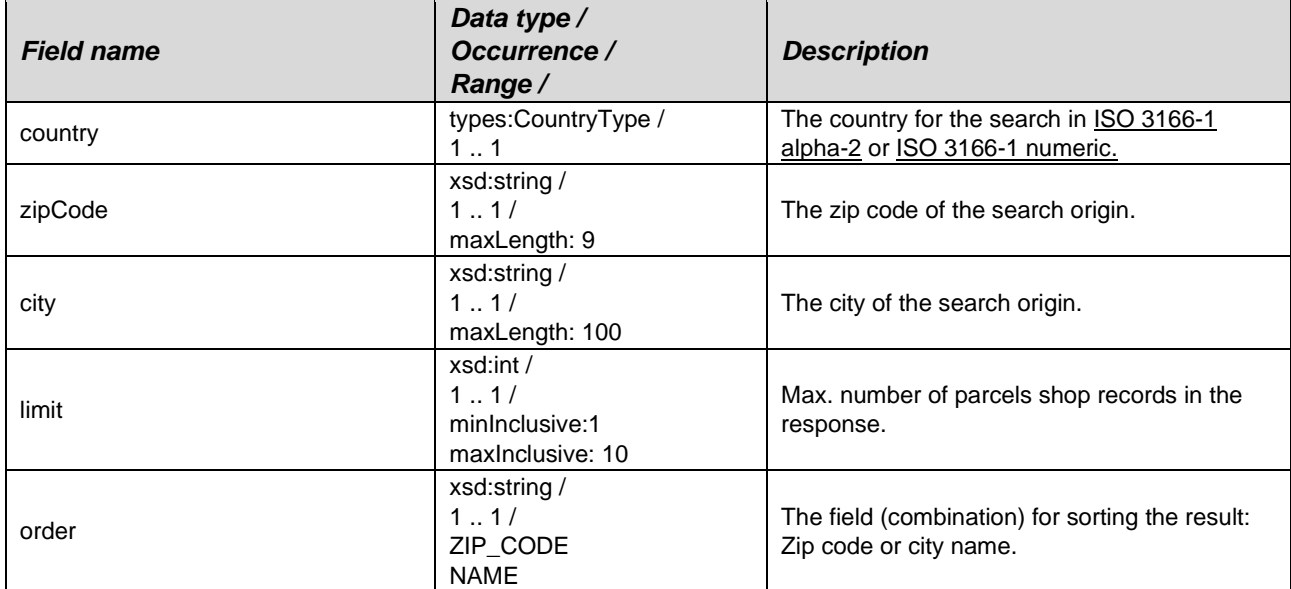

# <span id="page-13-1"></span>Complex Type: FindParcelShopsByGeoDataResponseType

Namespace: types

## **Description**

The parcel shops as result of the search.

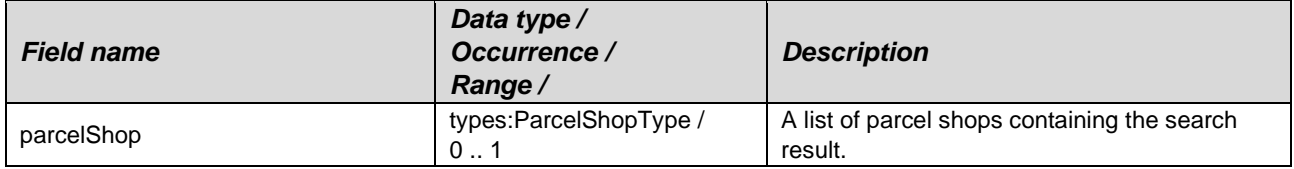

## <span id="page-13-2"></span>Complex Type: FindParcelShopsByGeoDataType

Namespace: types

## **Description**

The request parameters with coordinates in form of longitude and latitude.

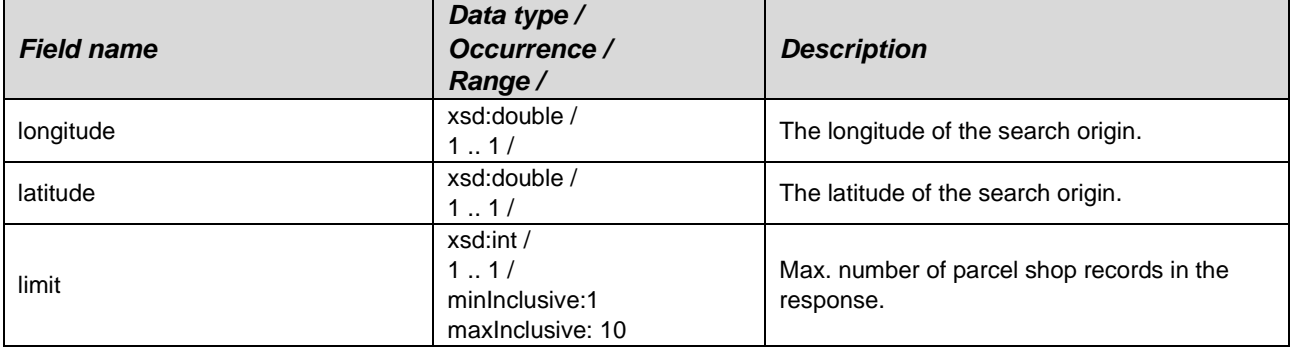

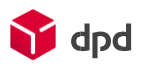

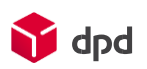

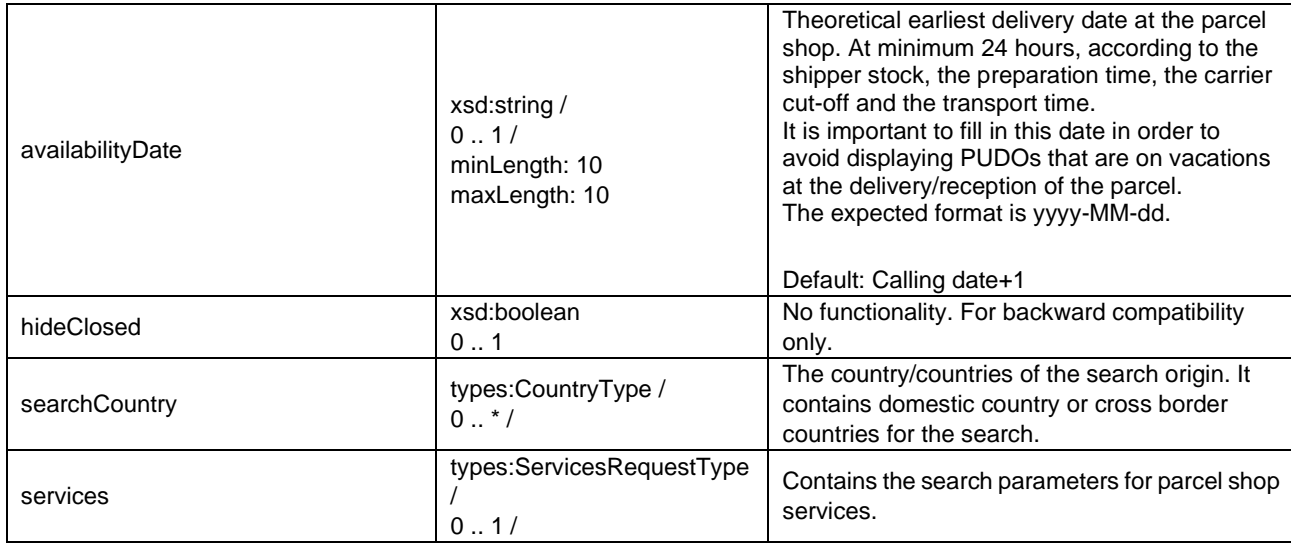

# <span id="page-14-0"></span>Complex Type: FindParcelShopsResponseType

Namespace: types

## **Description**

The parcel shops as result of the search.

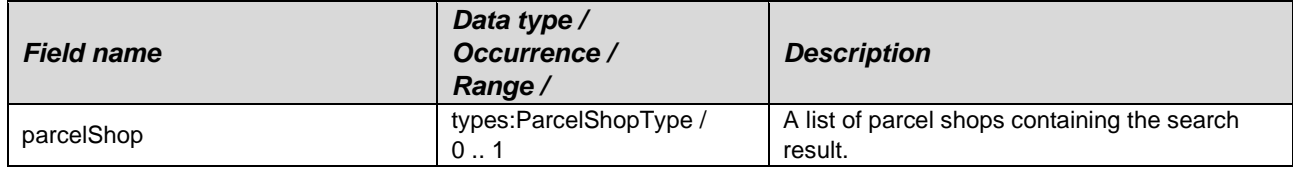

## <span id="page-14-1"></span>Complex Type: FindParcelShopsType

Namespace: types

## **Description**

#### The request parameter for the search.

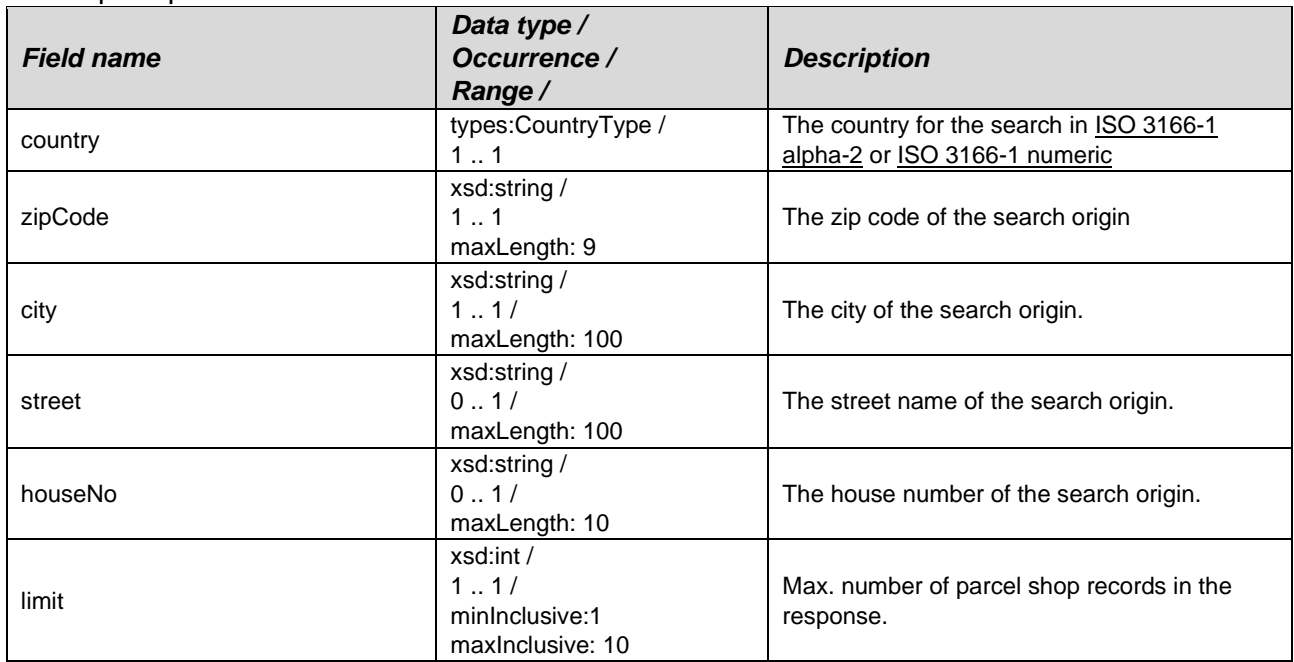

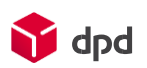

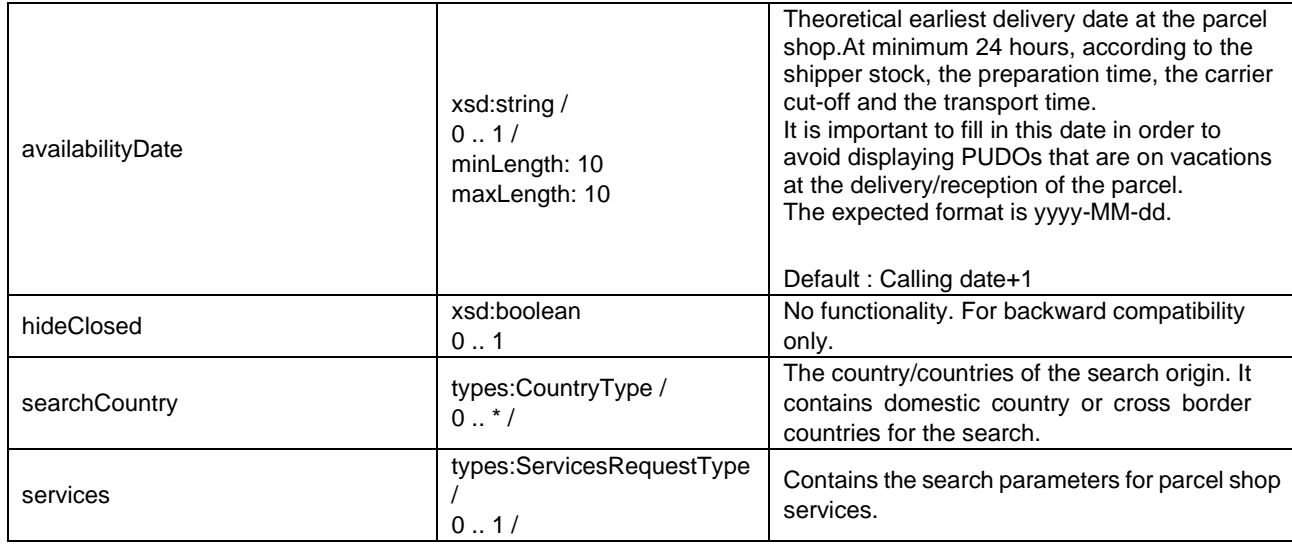

# <span id="page-15-0"></span>Complex Type: HolidayType

Namespace: types

#### **Description**

The data structure for "opening hour" data.

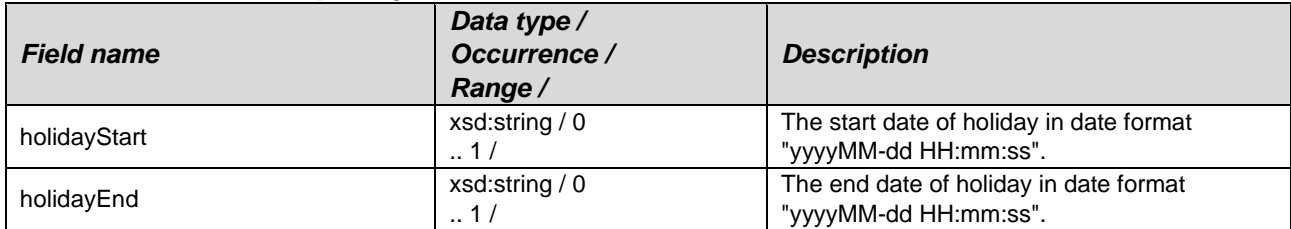

## <span id="page-15-1"></span>Complex Type: OpeningHoursType

Namespace: types

### **Description**

The data structure for "opening hour" data.

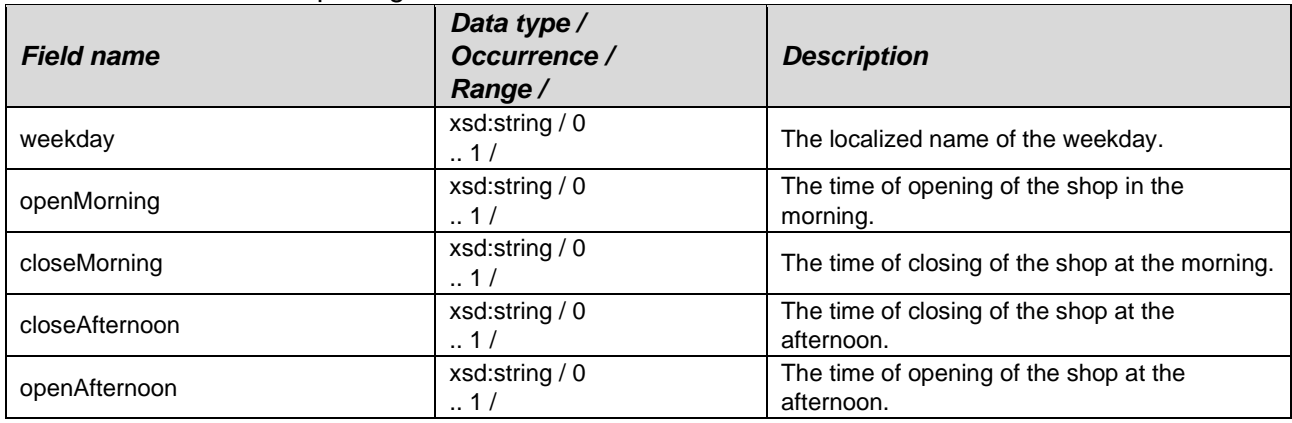

# <span id="page-15-2"></span>Complex Type: ParcelShopType

Namespace: types

Shipper-Webservice-ParcelShopFinder\_V50.docx 1.0.2 - 19.03.2021 16 / 24 **Description**  The data structure for parcel shop data, as the result of the search.

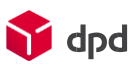

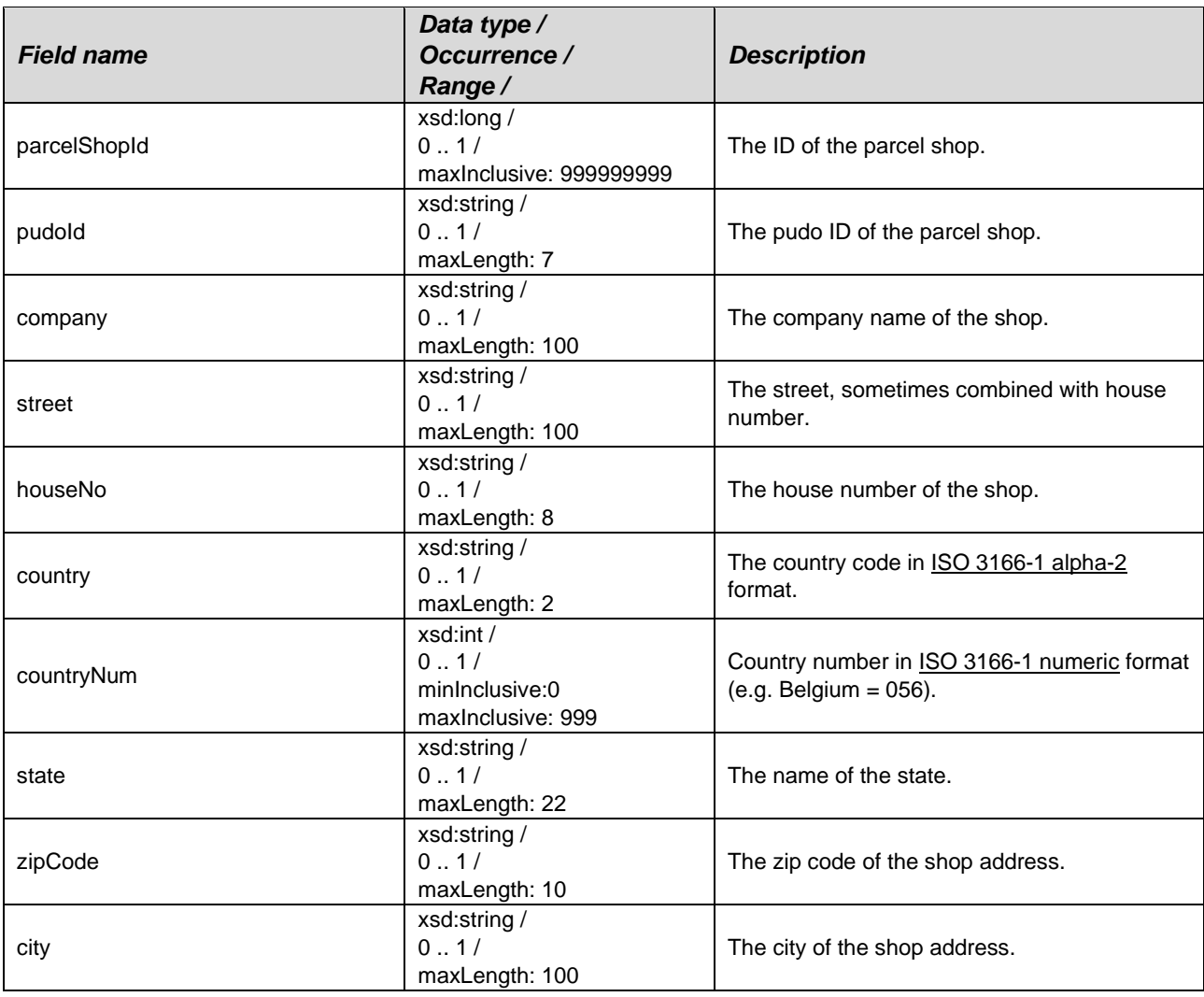

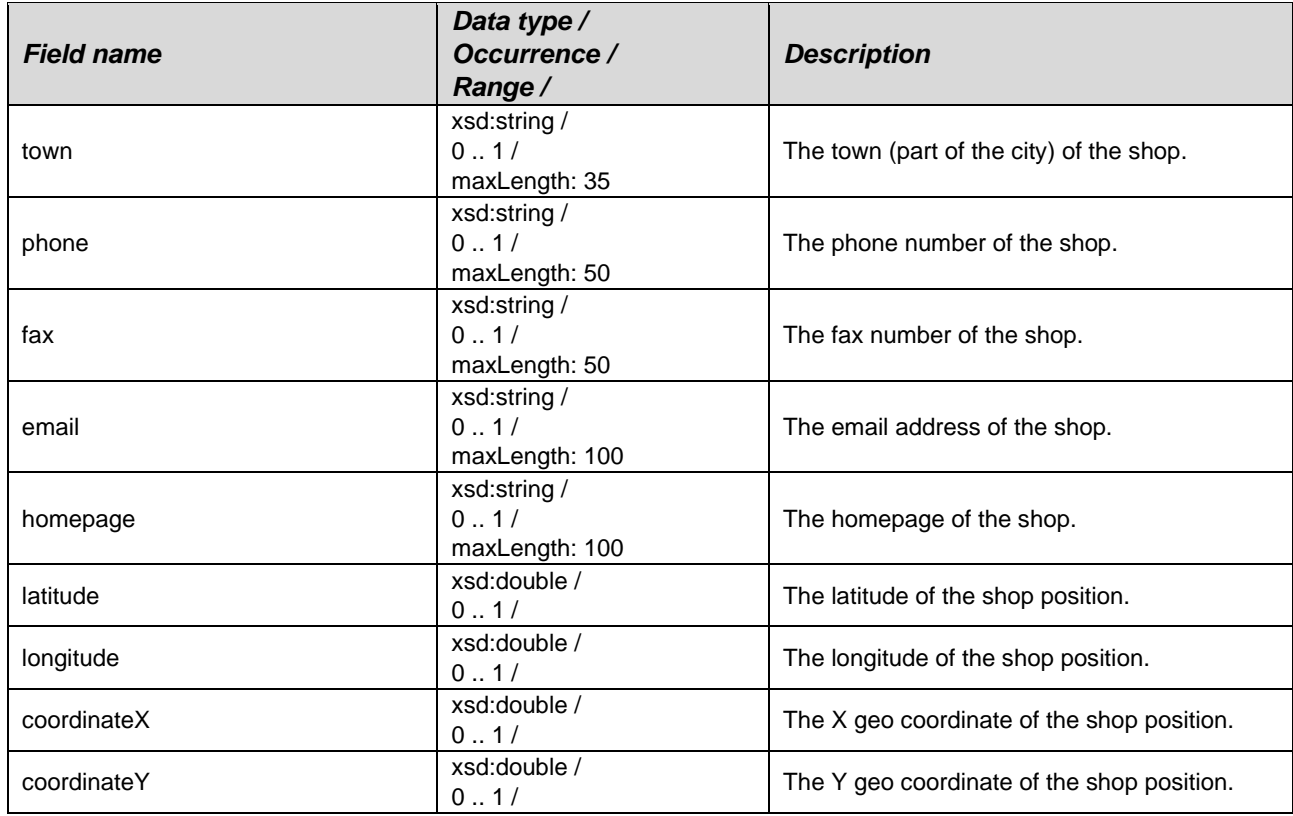

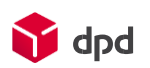

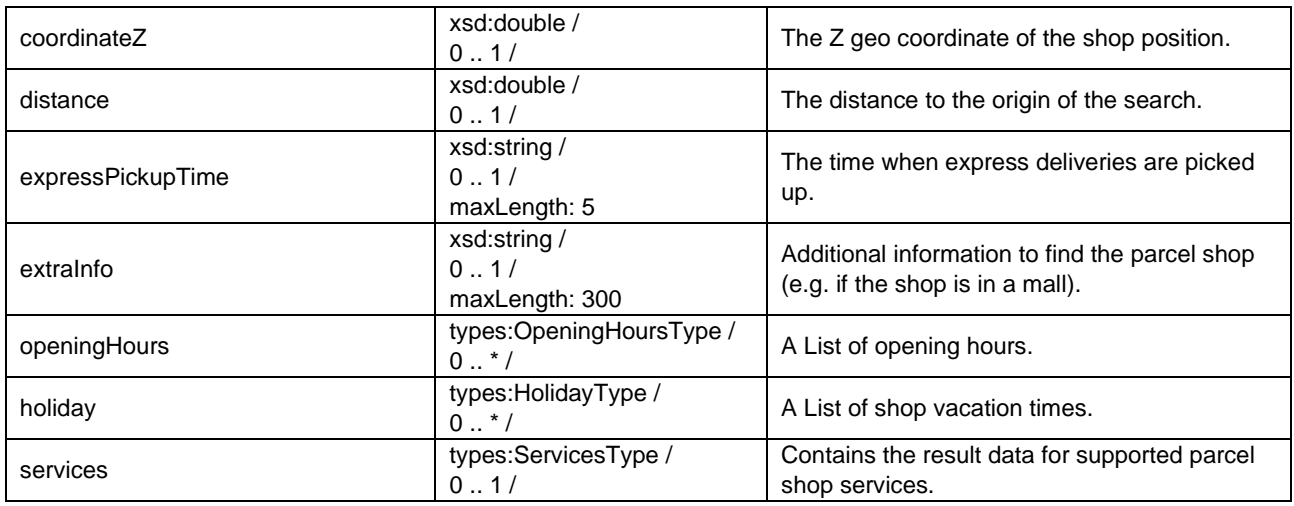

# <span id="page-17-0"></span>Complex Type: ServiceRequestType

Namespace: types

## **Description**

The search parameters for parcel shop service with service details.

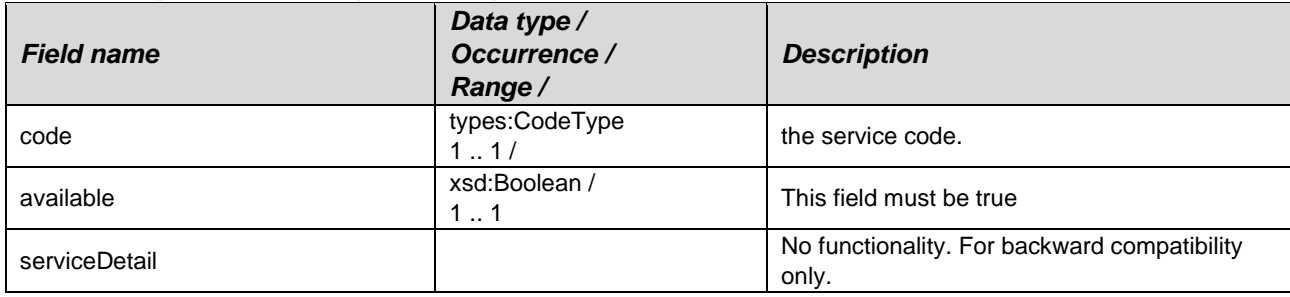

# <span id="page-17-1"></span>Complex Type: ServiceType

Namespace: types

#### **Description**

The result data for supported parcel shop services with service details.

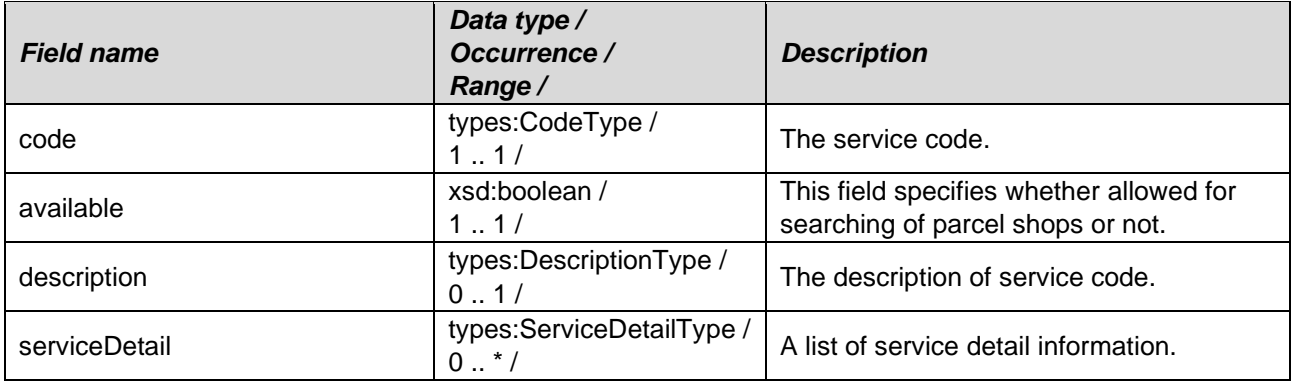

## <span id="page-17-2"></span>Complex Type: ServicesRequestType

Namespace: types

#### **Description**

Contains the search parameters for parcel shop services.

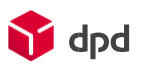

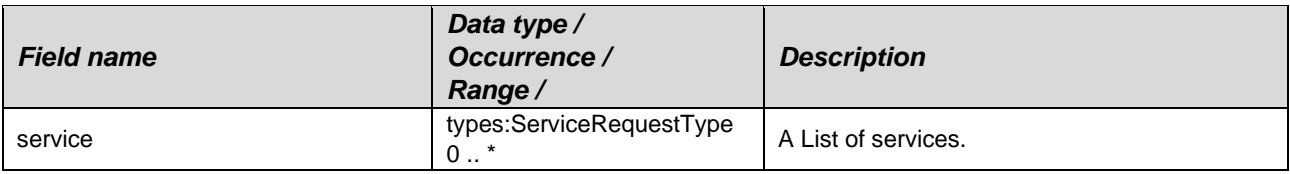

# <span id="page-18-0"></span>Complex Type: ServicesType

Namespace: types

#### **Description**

The data structure for parcel shop data, as the result of the search.

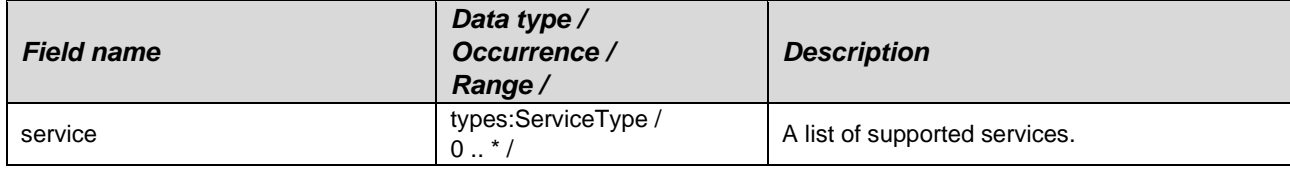

# <span id="page-18-1"></span>Complex Type: SystemFaultType

Namespace: types

### **Description**

Is throw if an internal system fault occurs.

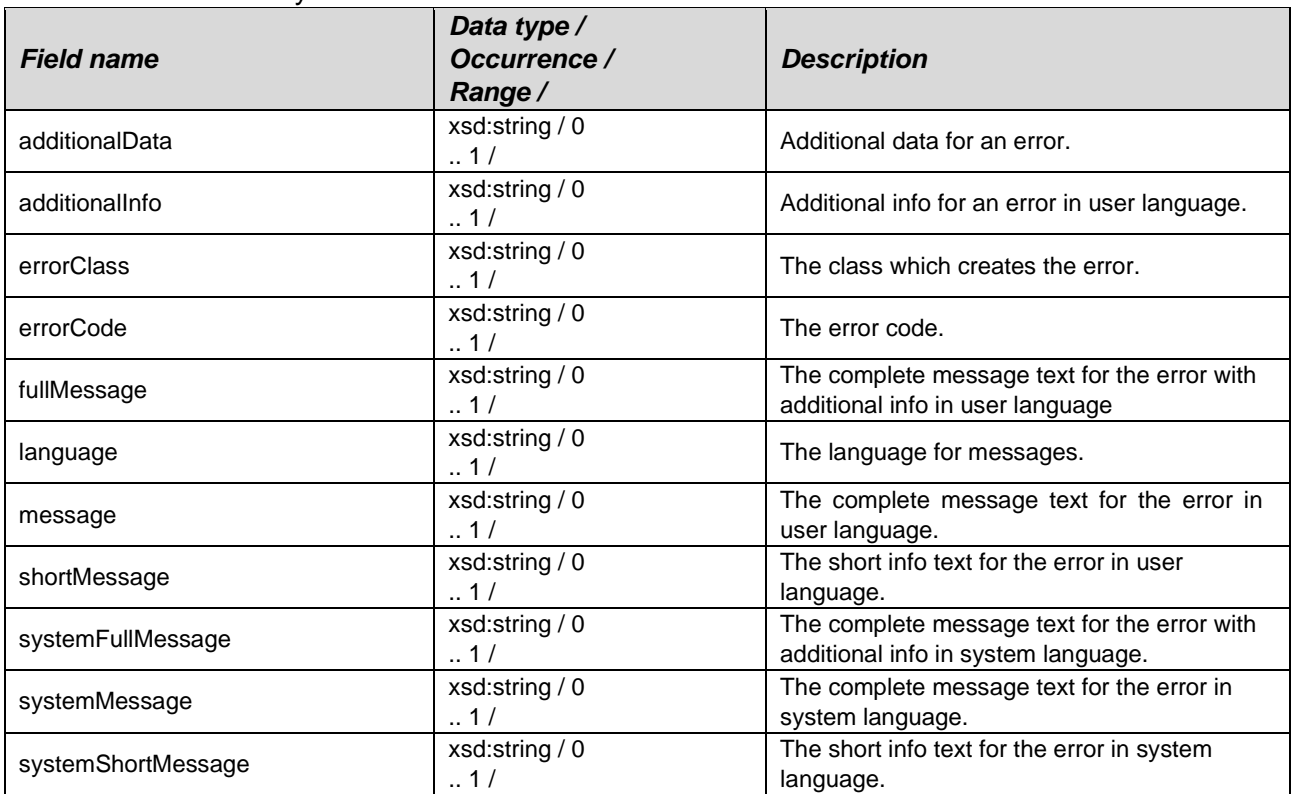

#### **Namespace: types\_authentication**

URL:<http://dpd.com/common/service/types/Authentication/2.0>

## <span id="page-18-2"></span>Anonymous Complex Type of Element: authentication

Namespace: types\_authentication

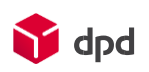

## **Description**

The data structure for authentication data.

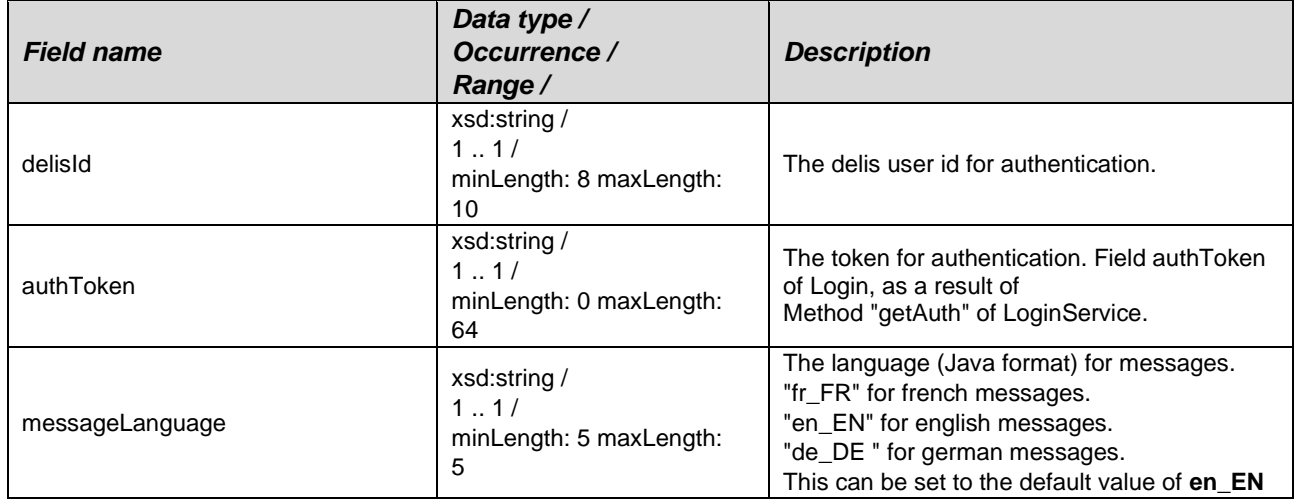

# <span id="page-19-0"></span>Anonymous Complex Type of Element: authenticationFault

Namespace: types\_authentication

## **Description**

The data structure for authentication errors.

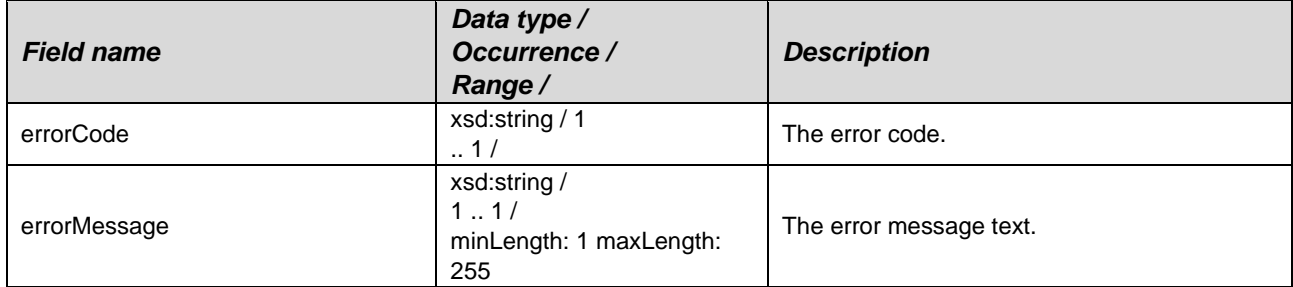

# <span id="page-19-1"></span>**Simple Types**

### **Namespace: types**

URL:<http://dpd.com/common/service/types/ParcelShopFinderService/5.0>

## <span id="page-19-2"></span>Simple Type: CodeType

Namespace: types

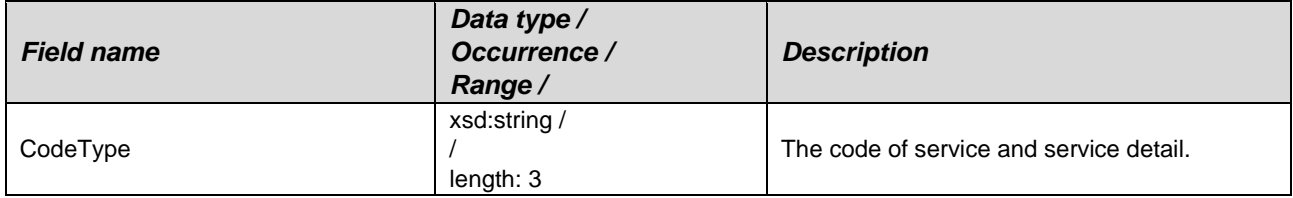

# <span id="page-19-3"></span>Simple Type: CountryType

Namespace: types

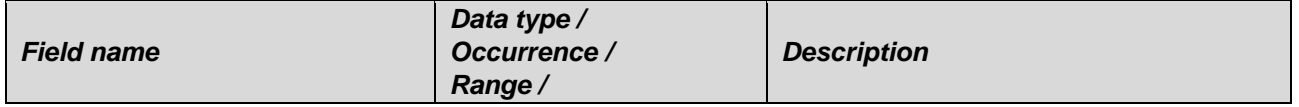

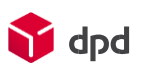

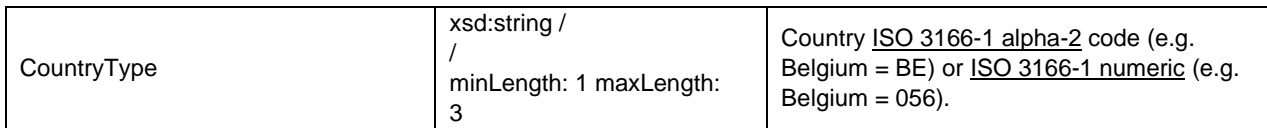

# <span id="page-20-0"></span>Simple Type: DescriptionType

Namespace: types

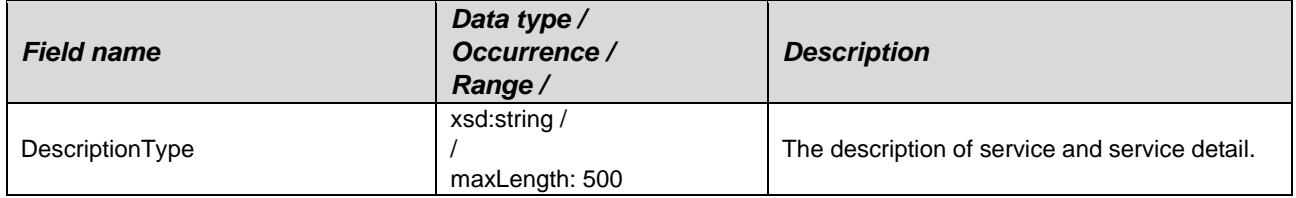

# <span id="page-20-1"></span>**Elements**

### **Namespace: types**

URL:<http://dpd.com/common/service/types/ParcelShopFinderService/5.0>

## <span id="page-20-2"></span>Element: dataFault

Namespace: types

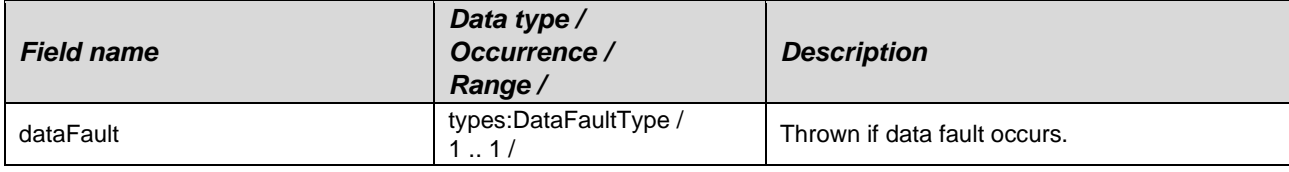

## <span id="page-20-3"></span>Element: findCities

Namespace: types

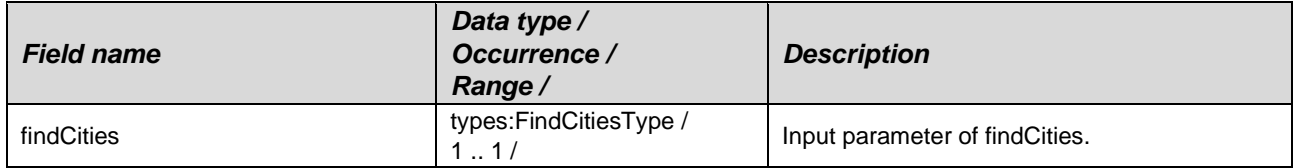

## <span id="page-20-4"></span>Element: findCitiesResponse

Namespace: types

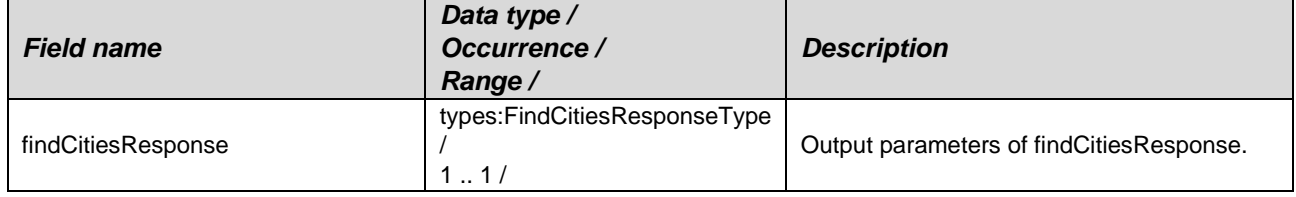

# <span id="page-20-5"></span>Element: findParcelShops

Namespace: types

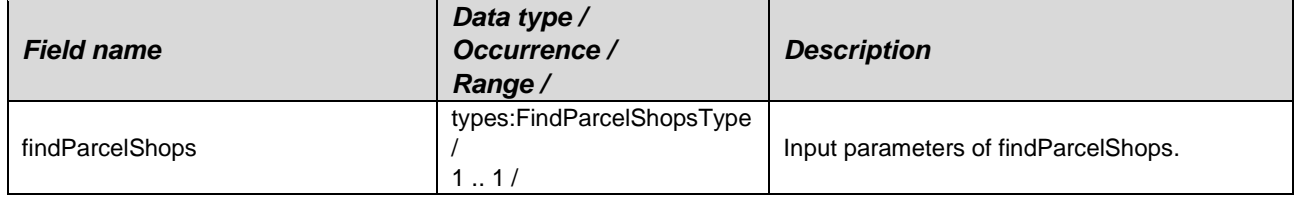

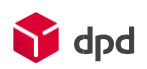

# <span id="page-21-0"></span>Element: findParcelShopsbyGeoData

Namespace: types

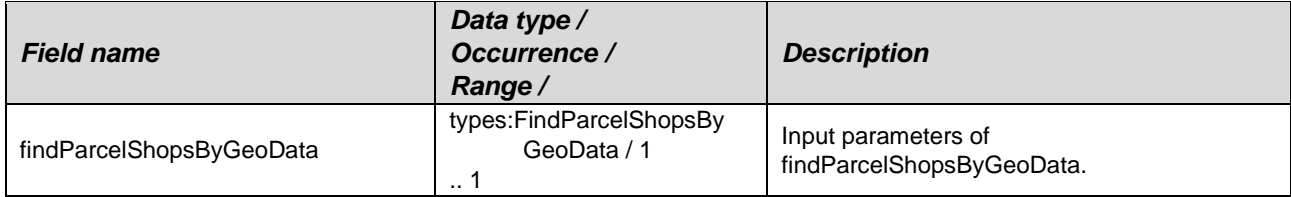

# <span id="page-21-1"></span>Element: findParcelShopsByGeoDataResponse

Namespace: types

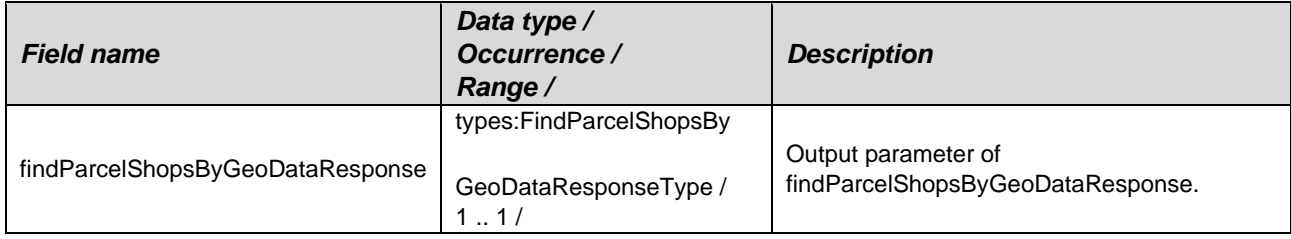

## <span id="page-21-2"></span>Element: findParcelShopsResponse

Namespace: types

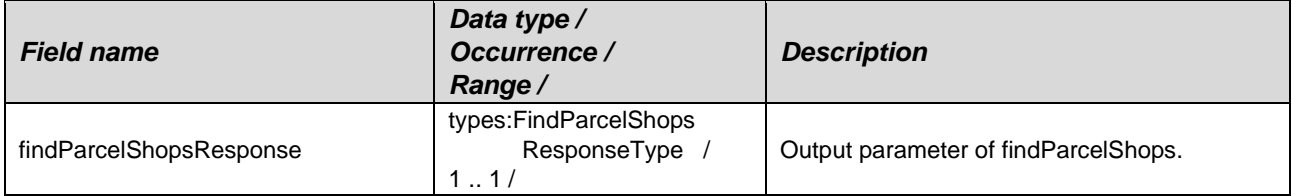

# <span id="page-21-3"></span>Element: systemFault

Namespace: types

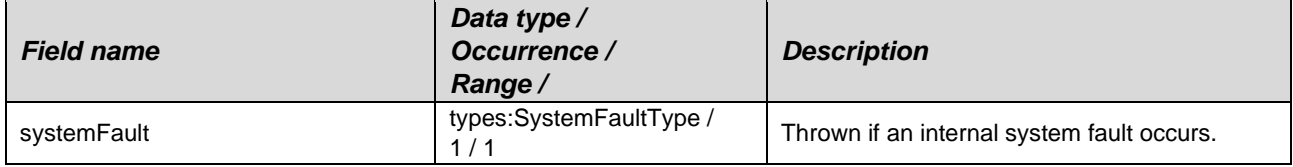

### **Namespace: types\_authentication**

URL:<http://dpd.com/common/service/types/Authentication/2.0>

### <span id="page-21-4"></span>Element: authentication

Namespace: types\_authentication

#### Anonymous Complex Type  $\bullet$  types\_authentication:authentication

### <span id="page-21-5"></span>Element: authenticationFault

Namespace: types\_authentication

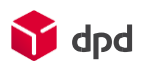

Anonymous Complex Type  $\bullet$  types\_authentication:authenticationFault

# <span id="page-22-1"></span><span id="page-22-0"></span>**Entry Points Stage**

The Stage ParcelShopFinderService can be reached under: [https://shipperadmintest.dpd.be/PublicApi/soap/services/ParcelShopFinderService/V5\\_0](https://shipperadmintest.dpd.be/PublicApi/soap/services/ParcelShopFinderService/V5_0) <https://shipperadmintest.dpd.be/PublicApi/soap/WSDL/ParcelShopFinderServiceV50.wsdl>

## <span id="page-22-2"></span>Live

The Live ParcelShopFinderService can be reached under: [https://wsshipper.dpd.be/soap/services/ParcelShopFinderService/V5\\_0](https://wsshipper.dpd.be/soap/services/ParcelShopFinderService/V5_0) <https://wsshipper.dpd.be/soap/WSDL/ParcelShopFinderServiceV50.wsdl>

# <span id="page-23-0"></span>**Support**

## <span id="page-23-1"></span>Further information and code examples

Further information and code examples can be found on website <https://www.dpd.com/be/en/support>

## <span id="page-23-2"></span>Technical Support

Technical support is available via Phone: +3215406086 E-mail: it.cs@dpd.be

Support hours Monday until Friday from 9 a.m. – 12 p.m. and 1:30 p.m. – 5:30 p.m.

**DPD (Belgium) NV Customer & Application IT**  Egide Walschaertsstraat 20, 2800 Mechelen, Belgium

**Internet** www.dpd.be

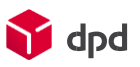